8 30 -11 30 13 -16 8 30 -21

**三、在网上开股票户需要多长时间?**

 $\sim$ 

**股票开户一般要多久\_股票开户需要多长时间-股识吧**

, the contract  $\infty$  , the contract  $\infty$  .

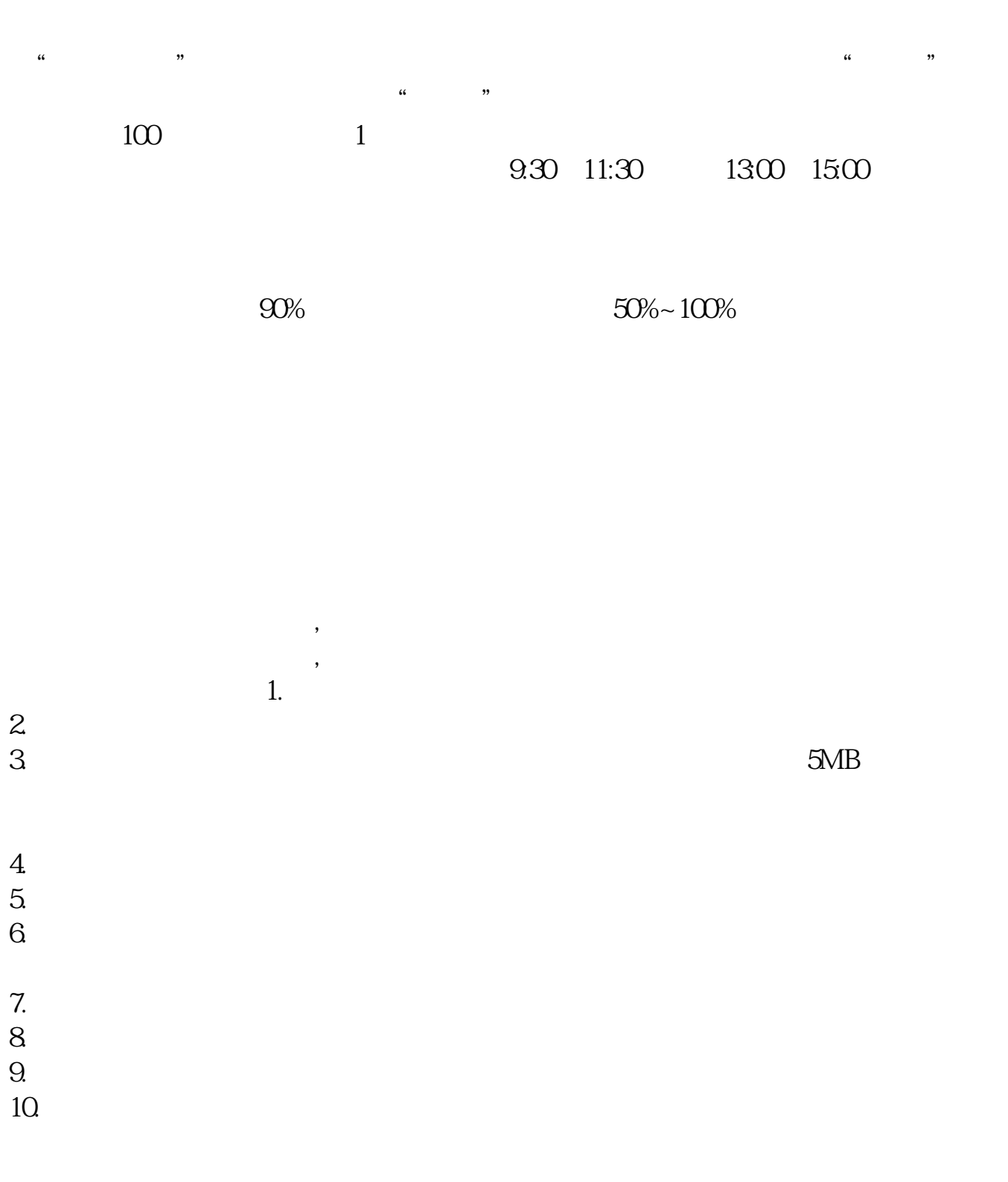

**六、在网上开股票帐户需要多久才发短信通知成功了?**

 $\frac{1}{2}$ , and  $\frac{1}{2}$ , and  $\frac{1}{2}$ , and  $\frac{1}{2}$ , and  $\frac{1}{2}$ , and  $\frac{1}{2}$ , and  $\frac{1}{2}$ , and  $\frac{1}{2}$ , and  $\frac{1}{2}$ , and  $\frac{1}{2}$ , and  $\frac{1}{2}$ , and  $\frac{1}{2}$ , and  $\frac{1}{2}$ , and  $\frac{1}{2}$ , and  $\frac{1}{2}$ ,  $\alpha$  and  $\alpha$  is the contract of  $\alpha$  or  $\alpha$  or  $\beta$  $100 \qquad \qquad 1$ 9:30 11:30 13:00 15:00

 $90\%$  50%~100%

 $\sim$  30  $\sim$ 

 $APP$ 

 $1$ 

 $2<sub>o</sub>$ 

 $3$  (expected by  $($ 

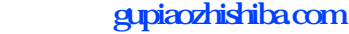

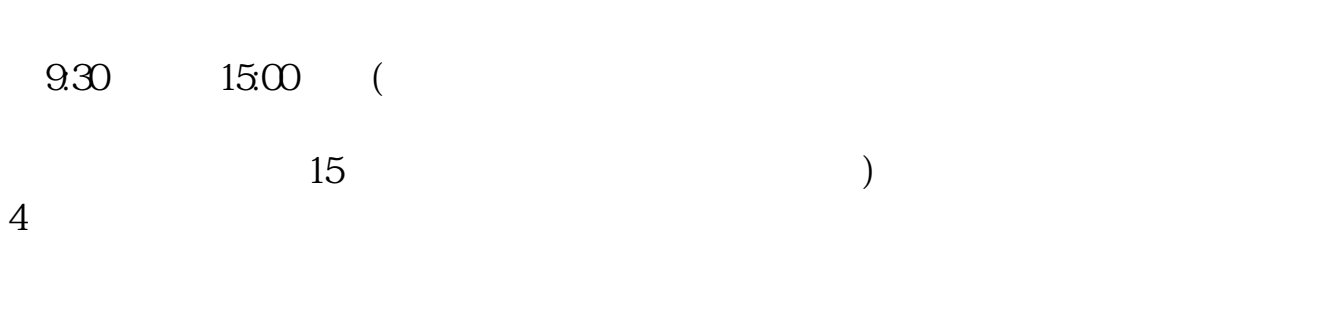

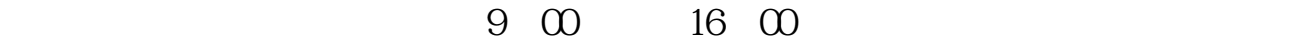

 $1$  $2<sub>0</sub>$  $3 \nightharpoonup$ 

 $4\,$ 

 $5$ 

 $6\hskip 1.5cm$ 

 $\infty$ 

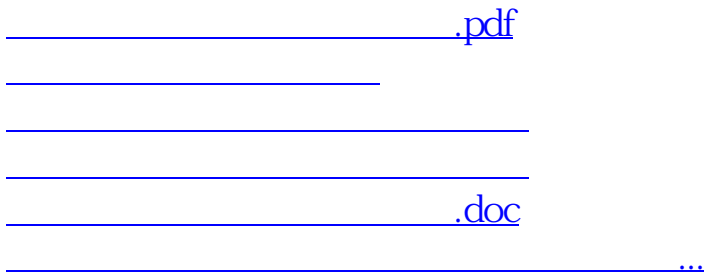

https://www.gupiaozhishiba.com/read/5104.html